## La chromosaturation vocalique

- Avec quatre couleurs distinctes  $-a$ , e, i,  $o$   $-$ , nous pouvons colorier tous les sommets de n'importe quel graphe planaire dessiné sur la sphère, de sorte que les deux extrémités de chaque arête soient de couleurs différentes. Pour les graphes planaires dont tous les sommets sont de valence paire, nous pouvons répartir ces quatre couleurs de sorte qu'aucun pourtour de face n'en supporte plus de trois. Autrement dit, pour les graphes planaires sans sommets impairs il y a dix sortes de pourtours de face aux sommets coloriés : *ae, aei, aeo.* ai, aio, ao, ei, eio, eo, io.
- Nous considérons de préférence, parmi les graphes de connexité des ombres d'états de nœuds premiers, ceux qui n'ont ni faisceaux multiples ni ribambelles multiples, puisque ces éléments n'ajoutent aucune contrainte ni complexité au coloriage. Ainsi pour définir le coloriage d'un graphe quelconque nous remplaçons chaque faisceau multiple par une unique arête — suffisant à imposer des couleurs différentes entre ses deux sommets extrêmes -, et nous effacons toutes les ribambelles multiples, puisqu'elles n'imposent aucune exclusion de coloriage à leurs extrémités — qui peuvent donc supporter la même couleur, par exemple  $a-e-a$  pour la ribambelle double représentant les paires, et  $a-e^{-i-a}$  pour la ribambelle triple représentant les multiples impaires.
- Deux sommets reliés par une arête supportent des couleurs différentes, donc tout graphe nécessite au moins deux couleurs. La troisième couleur est nécessaire seulement si un sommet est consécutif à deux sommets de couleurs nécessairement différentes. De même la quatrième couleur est nécessaire seulement si un sommet est consécutif à trois sommets de couleurs nécessairement différentes.
- Un circuit est une suite fermée d'arêtes et de sommets telle qu'à chacun de ceux-ci n'aboutissent que deux de celles-là. Dans les graphes que nous considérons, toute arête participe à un ou plusieurs circuits.
- Un circuit impair supporte nécessairement au moins trois couleurs.

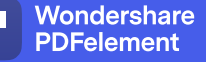

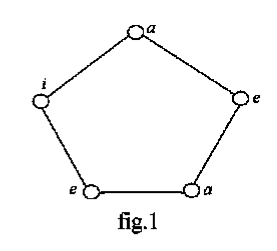

Un circuit pair est a priori bicoloriable,

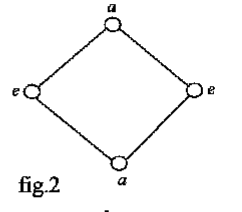

s'il n'est pas contraint par le coloriage de sommets ne lui appartenant pas, si par exemple nous le colorions en premier. Un sommet consécutif à deux sommets de couleurs nécessairement différente appelle la troisième couleur.

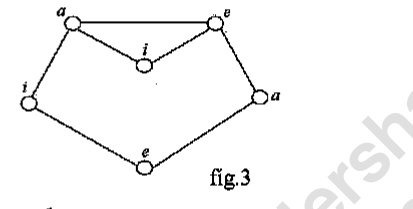

- Ce dernier sommet est le centre d'une suite ouverte de deux arêtes qui partage le circuit impair en deux suites ouvertes, l'une impaire (ici constituée d'une seule arête  $a-e$ ), l'autre paire (ici constituée de toutes les autres arêtes du circuit initial). Elles se conjoignent chacune à la nouvelle suite, et forment ainsi deux circuits, l'un impair, l'autre pair, constituant les pourtours d'une face impaire et d'une face paire.
- Puisque l'émergence de la troisième couleur tient à l'existence de circuits impairs, et donc de faces impaires, un graphe dont toutes les faces sont paires est bicoloriable.
- Un graphe a au moins une paire de parures, constituée d'une parure faufilante s et de sa complémentaire, la parure soulignante s'.
- La parure faufilante pare un nombre impair de branches d'un sommet impair, et un nombre pair de branches d'un sommet pair. Par dualité nous pouvons dire la même chose de la parure

 $\overline{2}$ 

soulignante relativement aux côtés des faces.

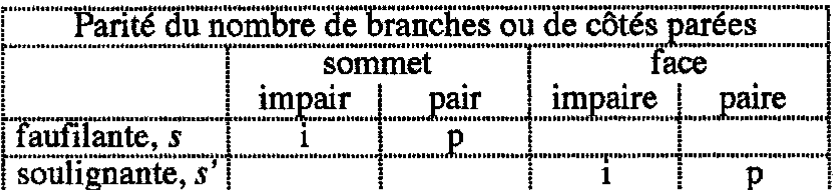

Et par complémentarité nous pouvons dire en chaque cas ce que fait l'autre parure.

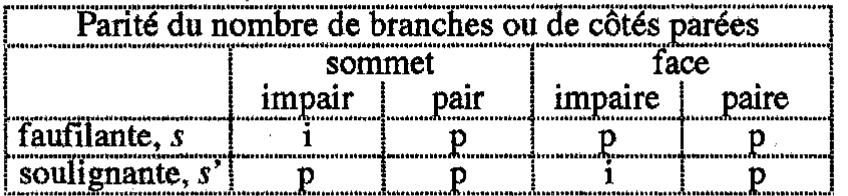

- Nous pouvons lire ce tableau de la manière suivante : la parure faufilante pare un nombre impair de branches d'un sommet impair, et un nombre pair de branches d'un sommet pair : elle pare un nombre pair de côtés d'une face (impaire ou paire). Par contre elle évite un nombre pair de branches d'un sommet (impair ou pair), un nombre impair de côtés d'une face impaire et un nombre pair de côtés d'une face paire.
- La parure soulignante pare un nombre impair de côtés d'une face impaire, un nombre pair de côtés d'une face paire et un nombre pair de branches d'un sommet (impair ou pair). Par contre elle évite un nombre pair de côtés d'une face (impaire ou paire), un nombre impair de branches d'un sommet impair et un nombre pair de branches d'un sommet pair.
- Chaque arête est soit de  $s$  soit de  $s'$ , le graphe se décompose donc en un sous-graphe s et un sous-graphe s' qui n'ont en commun que leurs sommets d'accrochage (à la fois s et s'). Un tenant de la parure soulignante s' est soit un circuit — en lui-même un graphe dont tous les sommets sont de valence  $2 -$ , soit un  $\alpha$  cycle plus ou moins compliqué — en lui-même un graphe dont tous les sommets sont pairs, avec un au moins de valence supérieure à 2.

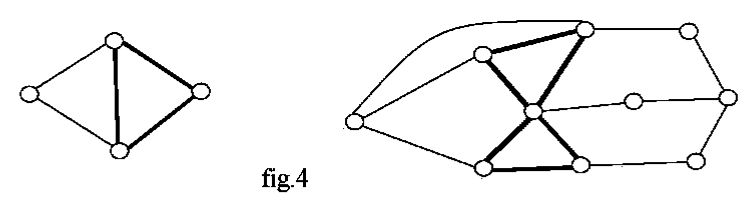

- Si nous remplaçons chaque arête s' d'un graphe par une ribambelle double, nous obtenons un graphe dont toutes les faces sont paires, c'est-à-dire un graphe bicoloriable.
- Chaque tenant de s est donc en lui-même bicoloriable, et c'est au niveau des sommets de la parure soulignante s' que nous localisons l'échec du bicoloriage.

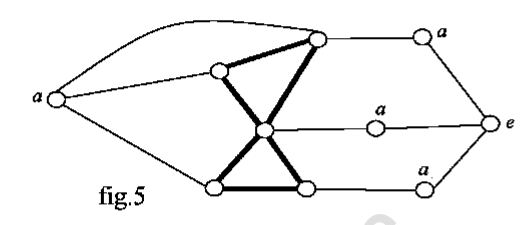

- Autrement dit, d'un sommet d'accrochage à un autre du même tenant de s', ou à lui-même, tous les chemins sur s sont pairs (comportent un nombre pair d'arêtes), tandis qu'un au moins sur s' est impair.
- Entre deux sommets d'accrochage de deux tenants de s' déterminés tous les chemins sur s sont de même parité.
- Tous les sommets d'un tenant de s consécutifs aux sommets d'accrochage ont la même couleur, nous pouvons donc les confondre en un seul.

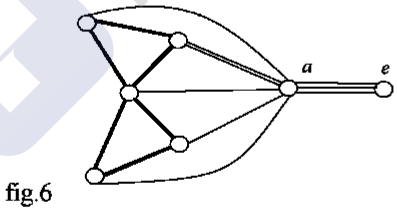

et supprimer tout ce qui se trouve au-delà, puisque sans influence sur le coloriage des sommets d'accrochage (nous rendons simples aussi les faisceaux multiples).

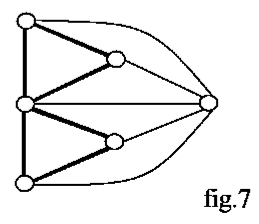

- Chaque tenant de s se transforme ainsi en une étoile accrochée à quelque tenant de s'. Plusieurs étoiles accrochées à différents tenants de s' peuvent être associées : leurs sommets sont alors soit confondus soit reliés par une arête.
- Enfin deux tenants de s' peuvent être reliés par des arêtes de sorte qu'il n'existe pas de sommet proprement s. En ajoutant des arêtes entre quelques sommets, nous ne diminuons pas les contraintes de coloriages, au contraire, mais nous suscitons une nouvelle répartition des arêtes entre s et s' de sorte que nous retrouvons une parure et des étoiles.

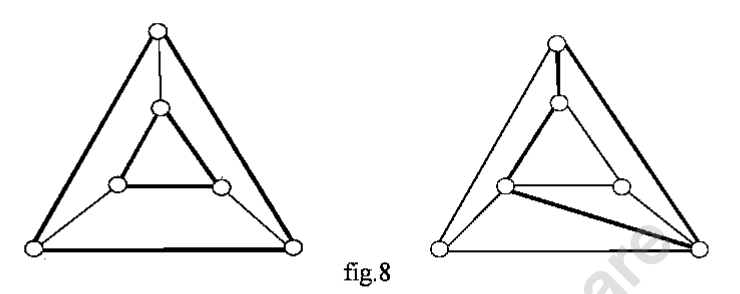

Considérons d'abord les étoiles solitaires. Chacune morcelle une face du graphe constitué par la seule parure soulignante s'.

- Si cette face est paire, son pourtour est a priori bicoloriable, si elle est impaire, l'un des sommets de son pourtour est nécessairement de la troisième couleur. Nous ne traiterons que des configurations où le sommet de l'étoile est consécutif au plus grand nombre possible de sommets de couleurs nécessairement différentes.
- Pour qu'une étoile appelle une cinquième couleur, il faudrait qu'elle s'inscrive dans une face du graphe s' dont le pourtour supporterait nécessairement quatre couleurs. Une telle situation est évidemment exclue avec les tenants de s' qui n'ont que deux faces, c'est-à-dire les circuits.
- Examinons donc les autres tenants de  $s'$ . Ce sont des graphes dont tous les sommets sont pairs, sur lesquels peuvent être décrits un ou plusieurs cycles; ils peuvent être construits à partir de circuits dont nous confondons quelques sommets.
- La confusion de deux sommets d'un circuit pair, donc bicoloriable, implique l'apparition de la troisième couleur lorsqu'il se produit deux petites faces impaires — la face périphérique étant alors impaire quant à ses sommets et paire quant à ses côtés.

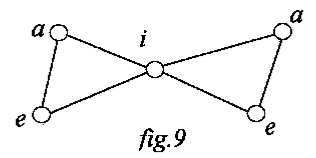

La confusion de deux sommets d'un circuit impair, qui a donc un sommet de la troisième couleur, produit deux petites faces : sur le pourtour de la paire alternent deux couleurs, tandis que sur celui de l'impaire se trouve le sommet de la troisième couleur.

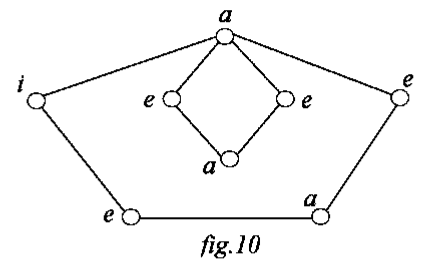

- Nous pouvons confondre à nouveau deux sommets en évitant de créer des faisceaux doubles — puisqu'en les ramenant à des simples nous obtiendrions des graphes à sommets impairs donc parables en  $s$  et  $s'$  —, pour créer d'autres graphes de parure soulignante.
- Chaque sommet muni de ses arêtes peut être considéré comme une étoile morcelant une face. À partir d'un circuit impair de valence X, nous construisons un graphe dont tous les sommets sont pairs en y greffant des étoiles plus ou moins importantes  $-$  ce qui revient à effectuer par paquets des confusions de sommets d'un circuit. Nous plaçons deux étoiles à x-1 branches de manière que le sommet de l'une des deux ne puisse éviter d'être consécutif à trois couleurs — du fait que le circuit en supporte trois — et appelle donc la quatrième.

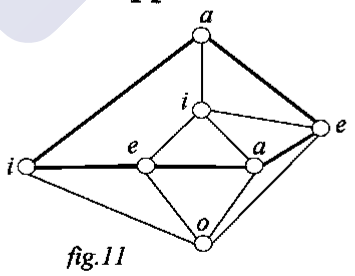

Enfin, pour que tous les sommets soient pairs, il faut ajouter une étoile à deux branches s'accrochant aux deux sommets de valence  $3$  — seuls sommets où les deux grandes étoiles ne sont pas en contact — en morcelant une des faces quadrilatérales.

Wondershare

**PDFelement** 

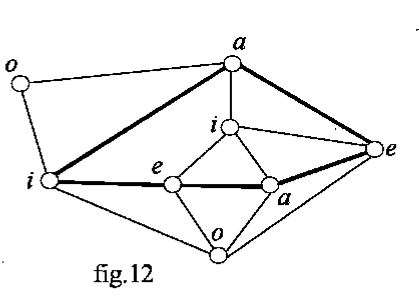

Nous avons fait apparaître la nécessité de l'usage de la quatrième couleur en partant du coloriage minimum du circuit. Une fois cette nécessité établie, nous pouvons rechercher un meilleur coloriage afin que le pourtour de la face pentagonale supporte moins de quatre couleurs. Nous plaçons les quatre couleurs sur le circuit initial de sorte que chacune des deux grandes étoiles se connecte à trois couleurs, l'une à  $a$ , e et i l'autre à  $a$ , e et  $o$ .

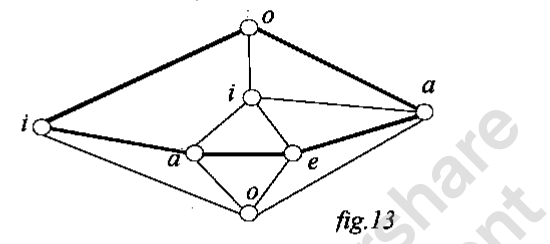

Le sommet d'une grande étoile prend la couleur du seul sommet du circuit auquel elle ne s'accroche pas. Le sommet de la petite étoile, qui vient morceler une face quadrilatérale, prend parmi les trois couleurs présentes sur ce pourtour, la seule qu'elle ne touche pas.

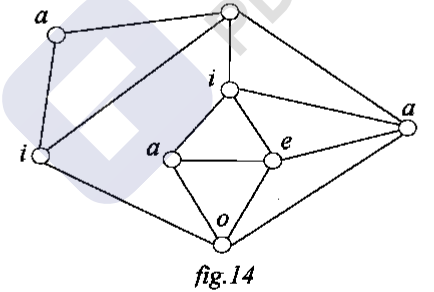

- Toute étoile venant se greffer dans l'une des faces d'un tel graphe de parure soulignante, verra son sommet prendre l'une des quatre couleurs déjà présentes, puisque chaque pourtour ne supporte que trois d'entre elles.
- Les contraintes de coloriage des montages avec des étoiles moindres ne peuvent être supérieures à celles des graphes de parure que nous venons de considérer, ceux-là ne peuvent donc appeler plus de couleurs que ceux-ci.

Les graphes de parure à grandes étoiles peuvent être construits en série, en réalisant un coloriage économique, à partir d'un circuit de valence 3 sur lequel nous greffons d'abord deux étoiles à deux branches de manière que tous les sommets du circuit soient d'accrochage.

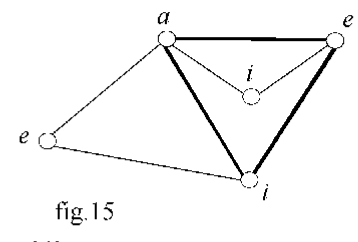

- Ce graphe, qui se suffit de trois couleurs, devrait être complété d'une étoile à deux branches venant s'accrocher à ses sommets de valence 3, afin que tous les sommets soient pairs. Consécutif à des sommets de couleurs e et i, celui de l'étoile complémentaire serait de couleur  $a$ : cela n'apporte pas de contrainte supplémentaire de coloriage, nous laissons donc cette petite étoile complémentaire en suspens.
- Pour passer à un graphe plus grand, nous remplaçons deux arêtes du circuit initial,  $a-e$  et  $a-i$ , par deux étoiles à quatre branches. Chacune s'accroche aux sommets de l'arête retirée et à ceux des deux étoiles initiales : son sommet, consécutif à des sommets de couleurs  $a$ , e et i prend donc la couleur  $o$ .

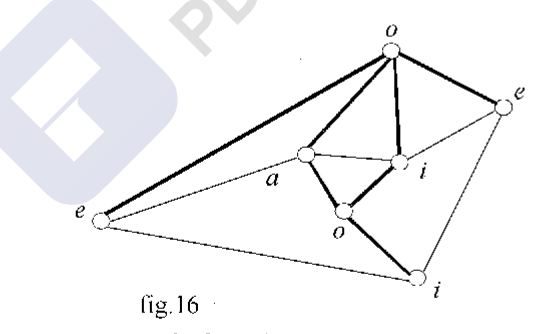

Le graphe suivant sera produit de la même manière, en remplaçant les deux arêtes  $o-e$  et  $o-i$ , créées précédemment, aboutissant aux sommets  $e$  et  $i$  du circuit initial, par des étoiles à quatre branches. Chacune morcelle une face pentagonale, o $i$ - $e$ - $i$ - $e$ , en s'accrochant à des sommets de trois couleurs : son sommet prend donc la couleur a. Les pourtours des faces quadrilatérales auxquels ces nouveaux sommets participent, a-

e-i-e et  $a-i-e-i$ , ne supportent que trois couleurs.

- Pour tracer le graphe suivant, il suffit de relire le dernier paragraphe en remplaçant en toute occurrence  $o$  par  $a$  et  $a$  par  $o$ . Et ainsi de suite.
- L'usage de la quatrième couleur s'impose lorsqu'un sommet est consécutif à des sommets de trois couleurs nécessairement différentes. Une telle étoile intensifie la triangulation, c'est-àdire augmente le nombre de faces trilatérales dont les pourtours supportent nécessairement trois couleurs, et diminue le nombre de faces de valence supérieure dont les pourtours sont susceptibles de supporter plus de trois couleurs. Toutes les faces de chacun des graphes que nous venons de construire sont de valence 3, sauf deux de valence 4 dont les pourtours ne supportent que trois couleurs : soit l'une, périphérique, est  $a-e$ *i-e*, et l'autre, intérieure, *a-i-e-i*, soit la première est  $o-e-i-e$ . et la seconde  $o-i-e-i$ . En complétant ces graphes d'une étoile à deux branches s'accrochant aux deux sommets impairs, nous morcelons une face quadrilatérale en une trilatérale et une pentagonale : soit e-i-a avec a-e-a-i-e ou a-i-e-a-i : soit e- $\hat{i}$ -o avec o-e-o-i-e ou o-i-e-o-i. Il s'avère donc, sur ces parures à contraintes de coloriages maximales, que tous les pourtours des faces peuvent se contenter de trois couleurs qu'aucune étoile venant les morceler n'aura besoin d'une cinquième couleur.
- Lorsque la parure soulignante est en plusieurs tenants et que les étoiles s'associent par confusion de leurs sommets ou par l'intermédiaire d'une arête, il suffit de faire tourner les couleurs pour que les sommets appelés à se confondre portent la même couleur.
- CHROMOSATURATION  $f$ , de *chroma* "couleur" et "saturation"  $-$  construit comme "chromodynamique".